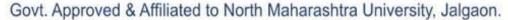

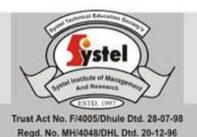

# Systel Technical Education Society's

# Systel Institute of Management & Research

"Systel House", 7, Kshire Colony, W.B.Road, Deopur, Dhule .
Ph: 02562-226085 Mob. No.: 94222 85085, 9422792685, website: www.systelonline.org

Chairman: Hon.Hemant C.Gharate

Director: Dr. Hansraj M. Patil (Ph.D, M.Sc., M.B.A., M.C.M., M.C.A.)

2.6.1: Programme Outcomes (POs) and Course Outcomes (COs) for all Programmes offered by the institution are stated and displayed on website

http://nmu.ac.in/en-us/usefullinks/circulars.aspx

https://www.nmu.ac.in/StudentCorner/Academics/Syllabi.aspx

# Master in Management Studies (Computer Management) [MMS (CM)]

# **Program Objectives:**

- The main objective of this course is to develop future managers for offices and/or software developers, support professionals, who would meet, the dynamic needs of the industry in a competitive and challenging environment.
- The program aims at providing expertise to students in different Office support system and software development area.

# The broad objectives of the Program are:

- To equip the students with requisite knowledge, skills and right attitude necessary to provide effective software development skills in a global environment.
- To prepare students for respectable career in the Software Design, Development & Testing. Also in Software Support, e-commerce, e-business, e-banking, eservices, e-governance etc. Or in business management domain where management is augmented by information communication technology.
- To develop inter-twining competence in the field of Commerce and Management, Computing Skill and Computational Tools.
- To prepare students for respectable career in the Software Design, Development & Testing. Also in Software Support, e-commerce, e-business, e-banking, e-services, e-governance etc. Or in business management domain where management is augmented by information communication technology.

- To develop inter-twining competence in the field of Commerce and Management, Computing Skill and Computational Tools.
- To develop students as Cyber Security experts, Information System Auditors.

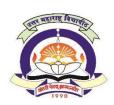

# North Maharashtra University, Jalgaon

(NAAC Reaccredited 'A' Grade University)

# **FACULTY OF COMMERCE and MANAGEMENT**

# **EQUIVALENCE** OF OLD AND NEW COURSES FOR

# MASTER IN MANAGEMENT STUDIES (COMPUTER MANAGEMENT) M.M.S.(CM)

|       |                                              |         | Thirds (dri)                                             |
|-------|----------------------------------------------|---------|----------------------------------------------------------|
| Old   | Old courses (w.e.f July 2014)                | New     | New courses (w.e.f AY 2017-18)                           |
| Paper | MBM (CM)                                     | Paper   | MMS(CM)                                                  |
|       |                                              | Semes   | ter-l                                                    |
| 1.1   | ICT Fundamentals & Operating                 | 1.4     | ICT Fundamentals and Office Automation                   |
|       | System                                       |         |                                                          |
| 1.2   | Web Designing and Web Tools                  | 1.3     | Web Designing and Web Authoring Tools                    |
| 1.3   | Programming concepts using C++               | 1.5     | Programming in C                                         |
| 1.4   | Financial Accounting for Manager (Tally ERP) | 1.2     | Financial Accounting                                     |
| 1.5   | Business Management                          | 1.1     | Principles of Management                                 |
| 1.6   | Lab -I (Based on 1.1 & 1.2)                  | 1.6     | Lab I-Practical on Tally ERP & Web Designing             |
| 1.7   | Lab – II (Based on 1.3 & 1.4)                | 1.7     | Lab II- Practical on Office Automation and C Programming |
|       |                                              | Semest  | er – II                                                  |
| 2.1   | Object Oriented Programming using C++        | 2.5     | Object Oriented Programming using C++                    |
| 2.1   | RDBMS with MS-SQL Server                     | 2.4     | RDBMS                                                    |
| 2.3   | Graphics and Animation                       | 2.1     | Communication Skills                                     |
| 2.4   | Software Engineering and Project Management  | 2.3     | System Analysis and Design                               |
| 2.5   | Management Information System & ERP          | 2.2     | Management Information System                            |
| 2.6   | Lab – III (Based on 2.1 & 2.2)               | 2.6     | Lab III- Practical on RDBMS                              |
| 2.7   | Lab – IV (Based on 2.3 & 2.4)                | 2.7     | Lab III- Practical on C++                                |
|       |                                              | Semeste | er – III                                                 |
| 3.1   | Database Administration with Oracle & D2K    | 3.2     | Cyber Security and IT Act                                |
| 3.2   | VB.Net                                       | 3.5     | C#.Net Programming                                       |
| 3.3   | Advance Graphics and Animation               | 3.3     | Graphics and Animation                                   |
| 3.4   | E-Commerce and Website<br>Management         | 3.4     | Web Scripting with PHP and MySQL                         |
| 3.5   | ICT Applications in Business                 | 3.1     | CRM & Digital Marketing                                  |
| 3.6   | Lab – V (Based on 3.1 & 3.2)                 | 3.7     | Lab VI- Practical on C#.Net Programming                  |
| 3.7   | Lab – VI (Based on 3.3 & 3.4)                | 3.6     | Lab V- Practical on Graphics and Animation & PHP         |
|       |                                              | Semeste | er – IV                                                  |
| 4.1   | ASP.Net                                      | 4.3     | Internet Computing with ASP.NET                          |
| 4.2   | Scripting Languages                          | 4.2     | E-commerce and M-commerce                                |
| 4.3   | Java Programming language                    | 4.4     | Java Programming                                         |
| 4.4   | Organization Behavior and HRM                | 4.1     | Human Resource Management                                |
| 4.5   | Lab – VI (Based on 4.1 & 4.2)                | 4.6     | Lab VII- Practical on ASP.Net                            |

| 4.6 | Lab – VIII (Based on 4.3 & 4.4) | 4.7 | Lab VIII- Practical on Java Programming |
|-----|---------------------------------|-----|-----------------------------------------|
| 4.7 | Project Work                    | 4.5 | Project Work                            |

# Master in Management Studies (Computer Management) (AY 2017-2018) -

| Code | Course Name                                           | Course Objectives                                                                                                    |  |  |  |  |  |
|------|-------------------------------------------------------|----------------------------------------------------------------------------------------------------|--|--|--|--|--|
| 1.1  | Principles of Management                              | To acquaint the students with the basic Business Management concept & process.                                                                                 |  |  |  |  |  |
| 1.2  | Financial Accounting                                  | To prepare students about important financial accounting concepts and understand usage of                                                                      |  |  |  |  |  |
|      |                                                       | Tally ERP software.                                                                                                    |  |  |  |  |  |
| 1.3  | Web Designing and Web Authoring Tools                 | To prepare students in web designing using various web tools.                                                                                                  |  |  |  |  |  |
| 1.4  | ICT fundamentals & Office Automation                  | To prepare students in understanding ICT basics and to make aware of Office automation using MS- Office.                                                       |  |  |  |  |  |
| 1.5  | Programming in C                                      | To Train students with basic concepts of programming using C.                                                                                                  |  |  |  |  |  |
|      | Lab I-Practical on Tally ERP &                        | To understand account terms in Tally.                                                                                                    |  |  |  |  |  |
| 1.6  | Web Designing                                         | To handle account transaction using tally.                                                                                                    |  |  |  |  |  |
|      |                                                       | To understand HTML Language.                                                                                                    |  |  |  |  |  |
| 1.7  | Lab II-Practical on Office Automation & C Programming | To prepare students in understanding ICT basics and to make aware of Office automation using MS- Office.                                                       |  |  |  |  |  |
|      | Frogramming                                           | To Train students with basic concepts of programming using C.                                                                                                  |  |  |  |  |  |
| 2.1  | Communication Skills                                  | To study the personality development of individuals in the micro perspective.                                                                                  |  |  |  |  |  |
|      |                                                       | To provide employability skills     To know the process of leternion Techniques & Crown discussion                                                             |  |  |  |  |  |
|      |                                                       | <ul> <li>To know the process of Interview Techniques&amp; Group discussion.</li> <li>To understand the needs and benefits of written communication.</li> </ul> |  |  |  |  |  |
|      |                                                       | To differ stand the needs and benefits of written communication.                                                                                               |  |  |  |  |  |
| 2.2  | Management Information                                | To develop the knowledge about process of MIS and its application to                                                                                           |  |  |  |  |  |
| 2.2  | System                                                | the business for decision making process.                                                                                                    |  |  |  |  |  |
| 2.2  | System Analysis and Design                            | The course has been designed to provide a foundation of systems                                                                                                |  |  |  |  |  |
| 2.3  |                                                       | principles and an understanding of System development.                                                                                                    |  |  |  |  |  |
| 2.4  | RDBMS                                                 | To prepare students in using and managing databases.                                                                                                    |  |  |  |  |  |
| 2.5  | Object Oriented Programming using C++                 | To train students in programming using object oriented concepts with C++.                                                                                      |  |  |  |  |  |
| 2.6  | Lab III-Practical on RDBMS                            | To prepare students in using and managing databases.                                                                                                    |  |  |  |  |  |
| 2.7  | Lab IV-Practical on C++                               | To train students in programming using object oriented concepts with C++.                                                                                      |  |  |  |  |  |

# Master in Management Studies (Computer Management) (MMS) (AY 2021-2022) -

| SEM | Subject Name                                         | Course Objective                                                                                                    |
|-----|------------------------------------------------------|----------------------------------------------------------------------------------------------------|
| 1.1 | Principles of Management                             | To acquaint the students with the basic Business Management concept & process.                                           |
| 1.2 | Financial Accounting                                 | To prepare students about important financial accounting concepts and understand usage of Tally ERP software.            |
| 1.3 | Web Designing and Web Authoring Tools                | To prepare students in web designing using various web tools.                                                            |
| 1.4 | ICT fundamentals & Office Automation                 | To prepare students in understanding ICT basics and to make<br>aware of Office automation using MS- Office.              |
| 1.5 | Programming in C                                     | To Train students with basic concepts of programming using C                                                             |
| 1.6 | Lab I-Practical on Tally ERP & Web Designing         | To practically train students in performing Tally ERP, to develop effective web pages using HTML CSS Bootstrap.          |
| 1.7 | Lab II-Practical on Office Automation &C Programming | To practically train students in programming using C Language.  Also to prepare students in Baisic Office automation.    |
| 2.1 | Communication Skills                                 | To study the personality development of individuals in the micro perspective                                             |
| 2.2 | Management Information System                        | • To develop the knowledge about process of MIS and its application to the business for decision making process.         |
| 2.3 | System Analysis and Design                           | • The course has been designed to provide a foundation of systems principles and an understanding of System development. |
| 2.4 | RDBMS                                                | To prepare students in using and managing databases.                                                                     |
| 2.5 | Object Oriented Programming using C++                | To train students in programming using object oriented concepts<br>with C++                                              |
| 2.6 | Lab III-Practical on RDBMS                           | To prepare students to acquire knowledge of Oracle     administration and Developer 6i                                   |
| 2.7 | Lab IV-Practical on C++                              | To practically train students in programming in object oriented way using C++.                                           |
| 3.1 | CRM & Digital Marketing                              | To prepare students to acquire knowledge of CRM & Digital     Marketing                                                  |
| 3.2 | Cyber Security and IT Act                            | To study and understand the basic concepts of cryptography, network security and cyber laws.                             |

|     | Graphics & Animation            | To prepare students to acquire the required skills to create          |
|-----|---------------------------------|-----------------------------------------------------------------------|
| 3.3 | •                               | animations and graphics, this can be helpful in building              |
|     |                                 | commercial websites.                                                  |
|     | Web Scripting with PHPand MySQL | To impart the knowledge of Website development using PHP              |
| 3.4 |                                 | among student.                                                        |
| 3.1 |                                 | among stadent.                                                        |
| 3.5 | C#.NET Programming              | To impart the knowledge of object oriented programming using          |
|     |                                 | C# among student.                                                     |
| 3.6 | Lab V-Practical on Graphics&    | To practically train students in Graphics using Flash and             |
|     | Animation & PHP                 | programming in PHP                                                    |
| 3.7 | Lab VI-Practical on             | To practically train students in programming in C#.NET                |
| 3.7 | C#.NetProgramming               |                                                                       |
| 4.1 | Human Resource Management       | To understand importance of Human Resource Management.                |
|     |                                 | To provide essential knowledge of important function of HRM.          |
|     |                                 |                                                                       |
|     |                                 |                                                                       |
|     | E-commerce and M-commerce       | To prepare students to acquire the knowledge of recent trends in      |
| 4.2 |                                 | e-commerce. Also students are prepared for website                    |
|     |                                 | management which can helpful in industry.                             |
|     | Internet Computing with ASP.NET | To prepare students to acquire knowledge of creating interactive      |
| 4.3 |                                 | websites using ASP.Net.                                               |
|     |                                 |                                                                       |
|     | Java Programming                | To prepare students to acquire knowledge of programming               |
| 4.4 |                                 | language using Java. The students will be able to create applications |
|     |                                 | in Java                                                               |
|     | Project Work                    | NA                                                                    |
| 4.5 |                                 |                                                                       |
|     | Lab VII-Practical on ASP.NET    | NA                                                                    |
| 4.6 |                                 |                                                                       |
| 4.7 | Lab VIII-Practical on Java      | NA                                                                    |
|     | Programming                     |                                                                       |

# **Bachelor in Computer Application (BCA)**

#### **Program Objectives:**

- BCA course strives to create outstanding computer professionals with ethical and human values to reshape the nation's destiny. This program aims to prepare young minds for the challenging opportunities in the IT industry, nourished and supported by experts in the fields.
- The BCA Course aims at inculcating essential skills as demanded by the global software industry through interactive learning process. This also includes team-building skills, audio- visual presentations and personality development programs.
- The program enhances analytical, managerial and communication skill besides inculcating the virtues
  of self-study. The Curriculum has been designed to cater to the ever-changing demands of
  information technology along with necessary inputs from the Industry.
- The OBJECTIVE of the course is to develop skilled manpower in the various areas of software industry and Information Technology
- To enable students for pursuing respectable career through Self- Employment, Executive Employment, Entrepreneurship, Professional Career in the field of service sectors such as e Banking, Marketing, Investment, Insurance hospitality and other avenues.
- To develop inter-twining competence in the field of Commerce and Management, Computing Skill and Computational tools.
- To develop abilities for data analysis and interpretation Using ICT.
- To develop the basic programming skills to enable students to build Utility programs.
- To develop the foundation for higher studies in the field of Computer Application.
- To provide specialization in Management with technical, professional and communications skills.
- To train future industry professionals.
- To impart comprehensive knowledge with equal emphasis on theory and practice.
- To keep the students up-to-speed on all the latest and cutting-edge technologies.

# COURSE STRUCTURE

# Bachelor Of Computer Application (BCA) w.e.f. –Academic Year 2017-18

|            | First Year BCA - (Sem I & II) w.e.f July 2017-18 |         |                                                             |  |  |  |  |  |  |  |  |
|------------|--------------------------------------------------|---------|-------------------------------------------------------------|--|--|--|--|--|--|--|--|
| Paper      | Semester -I                                      | Paper   | Semester -I                                                 |  |  |  |  |  |  |  |  |
| BCA<br>101 | Foundation Course for Managers                   | 1.4     | ICT Fundamentals and Office Automation                      |  |  |  |  |  |  |  |  |
| 1.2        | Web Designing and Web Tools                      | 1.3     | Web Designing and Web Authoring Tools                       |  |  |  |  |  |  |  |  |
| 1.3        | Programming concepts using C++                   | 1.5     | Programming in C                                            |  |  |  |  |  |  |  |  |
| 1.4        | Financial Accounting for Manager (Tally ERP)     | 1.2     | Financial Accounting                                        |  |  |  |  |  |  |  |  |
| 1.5        | Business Management                              | 1.1     | Principles of Management                                    |  |  |  |  |  |  |  |  |
| 1.6        | Lab -I (Based on 1.1 & 1.2)                      | 1.6     | Lab I-Practical on Tally ERP & Web Designing                |  |  |  |  |  |  |  |  |
| 1.7        | Lab – II (Based on 1.3 & 1.4)                    | 1.7     | Lab II- Practical on Office Automation and C<br>Programming |  |  |  |  |  |  |  |  |
|            |                                                  | Semest  | er – II                                                     |  |  |  |  |  |  |  |  |
| 2.1        | Object Oriented Programming using C++            | 2.5     | Object Oriented Programming using C++                       |  |  |  |  |  |  |  |  |
| 2.1        | RDBMS with MS-SQL Server                         | 2.4     | RDBMS                                                       |  |  |  |  |  |  |  |  |
| 2.3        | Graphics and Animation                           | 2.1     | Communication Skills                                        |  |  |  |  |  |  |  |  |
| 2.4        | Software Engineering and Project<br>Management   | 2.3     | System Analysis and Design                                  |  |  |  |  |  |  |  |  |
| 2.5        | Management Information System & ERP              | 2.2     | Management Information System                               |  |  |  |  |  |  |  |  |
| 2.6        | Lab – III (Based on 2.1 & 2.2)                   | 2.6     | Lab III- Practical on RDBMS                                 |  |  |  |  |  |  |  |  |
| 2.7        | Lab – IV (Based on 2.3 & 2.4)                    | 2.7     | Lab III- Practical on C++                                   |  |  |  |  |  |  |  |  |
|            |                                                  | Semeste | er – III                                                    |  |  |  |  |  |  |  |  |
| 3.1        | Database Administration with Oracle & D2K        | 3.2     | Cyber Security and IT Act                                   |  |  |  |  |  |  |  |  |
| 3.2        | VB.Net                                           | 3.5     | C#.Net Programming                                          |  |  |  |  |  |  |  |  |
| 3.3        | Advance Graphics and Animation                   | 3.3     | Graphics and Animation                                      |  |  |  |  |  |  |  |  |
| 3.4        | E-Commerce and Website<br>Management             | 3.4     | Web Scripting with PHP and MySQL                            |  |  |  |  |  |  |  |  |
| 3.5        | ICT Applications in Business                     | 3.1     | CRM & Digital Marketing                                     |  |  |  |  |  |  |  |  |
| 3.6        | Lab – V (Based on 3.1 & 3.2)                     | 3.7     | Lab VI- Practical on C#.Net Programming                     |  |  |  |  |  |  |  |  |
| 3.7        | Lab – VI (Based on 3.3 & 3.4)                    | 3.6     | Lab V- Practical on Graphics and Animation & PHP            |  |  |  |  |  |  |  |  |
|            |                                                  | Semeste | er – IV                                                     |  |  |  |  |  |  |  |  |
| 4.1        | ASP.Net                                          | 4.3     | Internet Computing with ASP.NET                             |  |  |  |  |  |  |  |  |
| 4.2        | Scripting Languages                              | 4.2     | E-commerce and M-commerce                                   |  |  |  |  |  |  |  |  |
| 4.3        | Java Programming language                        | 4.4     | Java Programming                                            |  |  |  |  |  |  |  |  |
| 4.4        | Organization Behavior and HRM                    | 4.1     | Human Resource Management                                   |  |  |  |  |  |  |  |  |
| 4.5        | Lab – VI (Based on 4.1 & 4.2)                    | 4.6     | Lab VII- Practical on ASP.Net                               |  |  |  |  |  |  |  |  |
| 4.6        | Lab – VIII (Based on 4.3 & 4.4)                  | 4.7     | Lab VIII- Practical on Java Programming                     |  |  |  |  |  |  |  |  |
| 4.7        | Project Work                                     | 4.5     | Project Work                                                |  |  |  |  |  |  |  |  |

# Bachelor in Computer Application (BCA) (AY 2017-2018) -

| Code | Course Name                                | Course Objectives                                                                                                    |
|------|--------------------------------------------|----------------------------------------------------------------------------------------------------|
| 101  | Foundation Course for<br>Managers          | To study the fundamental Accounting concepts, terms, jargons and learn the process of recording of financial transactions in the books of Accounts. To develop the foundation for higher studies in the field of accounting.□ |
| 102  | Computer Fundament and Networking          | To make students well familiar with computer and networking fundamentals.                                                                                                    |
| 103  | Essential of Web Design I                  | To make students well familiar Internet and Web designing                                                                                                    |
| 104  | Programming In C                           | Prepare students to acquire knowledge of programming using C. It is the precursor and inspiration for almost all of the most popular high-level languages available today.                                                    |
| 105  | Practical on Computer & Internet           | To practically train students in using computer and internet.                                                                                                    |
| 106  | Practical on Web Design-I                  | To make students well familiar with internet and HTML Script                                                                                                    |
| 107  | Practical on C Programming                 | To practically train students in C programming language.                                                                                                    |
| 201  | Financial Accounting                       | To give the practical knowledge of accounting to the students. To make the students competent in preparation of Accounts for the Business Entities.  □                                                                        |
| 202  | Professional Communication                 | To impart the basic communication skills among students.                                                                                                    |
| 203  | Essential of Web Design II                 | To make students well familiar with JavaScript and CSS                                                                                                    |
| 204  | Programming In C++                         | To train students in programming using object oriented concepts with C++.                                                                                                    |
| 205  | Practical on Professional<br>Communication | To impart basic communication skills among students                                                                                                    |
| 206  | Practical on Web Design-II                 | To make students well familiar with css and JavaScript                                                                                                    |
| 207  | Practical on C++ Programming               | To practically train students in programming in object oriented way using C++.                                                                                                    |

# Kavayitri Bahinabai Chaudhari North Maharashtra University, Jalgaon

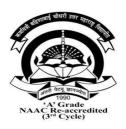

# Bachelor of Computer Application BCA

(At affiliated Institutes w.e.f A.Y. 2022-23)

w.e.f. Academic Year 2022-23

Summary of distribution of Credits under CBCS scheme for BCA

# At affiliated Institutes w.e.f 2022-23

| Sr | Type of     | Sem | Sem | Sem | Sem | Sem | Sem |
|----|-------------|-----|-----|-----|-----|-----|-----|
| No | Course      | I   | II  | III | IV  | V   | VI  |
| 1  | Core        | 16  | 16  | 12  | 12  |     | 04  |
| 2  | Discipline  | 08  | 08  | 16  | 16  | 16  | 16  |
|    | Specific    |     |     |     |     |     |     |
|    | Course      |     |     |     |     |     |     |
| 3  | Skill       | 04  | 04  | -   |     | 12  | 04  |
|    | Enhancement |     |     |     |     |     |     |
|    | Course      |     |     |     |     |     |     |
| 4  | Project     | -   | -   | -   | -   |     | 04  |
|    |             | 28  | 28  | 28  | 28  | 28  | 28  |

# Course Credit Scheme

| Semester | Core Courses     |         |                  | Discipline       |         |                  | Skill            |         |                  |                  | ts      | Total            |         |
|----------|------------------|---------|------------------|------------------|---------|------------------|------------------|---------|------------------|------------------|---------|------------------|---------|
|          | _ x              |         |                  | Specific Courses |         |                  | Enh              | nancem  | ent              |                  |         |                  | Credits |
|          | No of<br>Courses | Credits | Total<br>Credits | No of<br>Courses | Credits | Total<br>Credits | No of<br>Courses | Credits | Total<br>Credits | No of<br>Courses | Credits | Total<br>Credits |         |
|          |                  |         |                  |                  |         |                  |                  |         |                  |                  |         |                  |         |
| I        | 2                | 8+8     | 16               | 1                | 4+4     | 8                | 1                | 4       | 4                | -                | -       | -                | 28      |
| II       | 2                | 8+8     | 16               | 1                | 4+4     | 8                | 1                | 4       | 4                | -                | _       | -                | 28      |
| III      | 2                | 8+4     | 12               | 2                | 8+8     | 16               | -                | -       | -                | -                | -       | -                | 28      |
| IV       | 2                | 8+4     | 12               | 2                | 8+8     | 16               | -                | -       |                  | -                | -       | -                | 28      |
| V        | -                | -       | -                | 2                | 8+8     | 16               | 2                | 8+4     | 12               | -                | -       | -                | 28      |
| VI       | 1                | 4       | 4                | 2                | 8+8     | 16               | 1                | 4       | 4                | 1                | 4       | 4                | 28      |
|          | ,                |         | 60               |                  |         | 80               |                  |         | 24               |                  |         | 4                | 168     |

Structure of Curriculum

|   |             |         | First        | Year |      |     | Secon    | d Year | r       |       | Third Year |        |    | Total<br>Credit<br>Value |
|---|-------------|---------|--------------|------|------|-----|----------|--------|---------|-------|------------|--------|----|--------------------------|
|   |             | Se      | m I          | Sei  | n II | Sen | n III    | Ser    | nIV     | Ser   | n V        | Sem VI |    |                          |
|   |             | Cr      | Co           | Cr   | Co   | Cr  | Co       | Cr     | Co      | Cr    | Co         | Cr     | Co |                          |
|   |             |         | Core Courses |      |      |     |          |        |         |       |            |        |    |                          |
| Α | Theory      | 8       | 2            | 8    | 2    | 8   | 2        | 8      | 2       | -     | -          | 4      | 1  | 36                       |
|   | Practical   | 8       | 2            | 8    | 2    | 4   | 1        | 4      | 1       | -     | -          | -      | -  | 24                       |
|   |             |         |              |      |      |     |          |        |         |       |            |        |    |                          |
|   |             |         |              |      |      |     |          |        |         |       |            |        |    |                          |
|   |             |         |              |      |      | D   | isciplii | ie Spe | cific C | ourse | S          |        |    |                          |
| В | Theory      | 4       | 1            | 4    | 1    | 8   | 2        | 8      | 2       | 8     | 2          | 8      | 2  | 40                       |
|   | Practical   | 4       | 1            | 4    | 1    | 8   | 2        | 8      | 2       | 8     | 2          | 8      | 2  | 40                       |
|   |             |         |              |      |      |     | Skill E  | nhanc  | ed Cor  | ırses |            |        |    |                          |
| C | Theory      | 4       | 1            | 4    | 1    | -   | -        | -      | -       | 8     | 2          | 4      | 1  | 20                       |
|   | Practical   | -       | -            | -    | -    | -   | -        | -      | -       | 4     | 1          | -      | -  | 4                        |
|   |             | Project |              |      |      |     |          |        |         |       |            |        |    |                          |
| D | Project     | -       | -            | -    | -    | -   | -        | -      | -       | -     | -          | 4      | 1  | 4                        |
| T | otal Credit | 28      | 7            | 28   | 7    | 28  | 7        | 28     | 7       | 28    | 7          | 28     | 7  | 168                      |

Value

# Semester wise course structure of BCA

Sem I

Total Credits=28 [Theory =16, Practical =12]

| Course Course Code Type |      | Subject Name     | Cont | act Ho | ur/Week | - 10 01  | ibution<br>ination | of Mark<br>s | s for |       | Credits |
|-------------------------|------|------------------|------|--------|---------|----------|--------------------|--------------|-------|-------|---------|
|                         |      |                  | Т    | Р      | Total   | Internal |                    | External     |       | Total |         |
|                         |      |                  |      |        |         | Т        | Р                  | Т            | Р     |       |         |
| BCA                     | SEC  | Fundamentals of  | 04   | -      | 04      | 40       |                    | 60           |       | 100   | 4       |
| 101                     |      | Accounting       |      |        |         |          |                    |              |       |       |         |
| BCA                     | Core | Fundamental of   | 04   | -      | 04      | 40       |                    | 60           |       | 100   | 4       |
| 102                     |      | Computer         |      |        |         |          |                    |              |       |       |         |
| BCA                     | Core | Programming in C | 04   | -      | 04      | 40       |                    | 60           |       | 100   | 4       |
| 103                     |      | - I              |      |        |         |          |                    |              |       |       |         |
| BCA                     | DSC  | Web Design – I   | 04   | -      | 04      | 40       |                    | 60           |       | 100   | 4       |
| 104                     |      |                  |      |        |         |          |                    |              |       |       |         |
| BCA                     | Core | Lab on Computer  | -    | 04     | 04      |          | 40                 |              | 60    | 100   | 4       |
| 105                     |      | Fundamental      |      |        |         |          |                    |              |       |       |         |
| BCA                     | Core | Lab on C         | -    | 04     | 04      |          | 40                 |              | 60    | 100   | 4       |
| 106                     |      | Programming – I  |      |        |         |          |                    |              |       |       |         |
| BCA                     | DSC  | Lab on Web       | -    | 04     | 04      |          | 40                 |              | 60    | 100   | 4       |
| 107                     |      | Design – I       |      |        |         |          |                    |              |       |       |         |

Sem II
Total Credits=28 [Theory =16, Practical =12]

| Course | Course | Cubiast Nama           | 1  |    |       |      |                              | _    | Marks f | or    | Credits |
|--------|--------|------------------------|----|----|-------|------|------------------------------|------|---------|-------|---------|
| Code   | Type   | Subject Name           |    |    |       |      | on of Marks for<br>minations |      |         |       |         |
|        |        |                        | Т  | Р  | Total | Inte | rnal                         | Exte | rnal    | Total |         |
|        |        |                        |    |    |       | Т    | Р                            | Т    | Р       |       |         |
| BCA    | SEC    | Professional           | 04 | -  | 04    | 40   | -                            | 60   | -       | 100   | 4       |
| 201    |        | Communication<br>Skill |    |    |       |      |                              |      |         |       |         |
| BCA    | Core   | Database               | 04 | -  | 04    | 40   | -                            | 60   | -       | 100   | 4       |
| 202    |        | Management             |    |    |       |      |                              |      |         |       |         |
|        |        | System                 |    |    |       |      |                              |      |         |       |         |
| BCA    | Core   | Programming in C       | 04 | -  | 04    | 40   | -                            | 60   | -       | 100   | 4       |
| 203    |        | – II                   |    |    |       |      |                              |      |         |       |         |
| BCA    | DSC    | Web Design - II        | 04 | -  | 04    | 40   | -                            | 60   | -       | 100   | 4       |
| 204    |        |                        |    |    |       |      |                              |      |         |       |         |
| BCA    | Core   | Lab on DBMS            | -  | 04 | 04    | ı    | 40                           | -    | 60      | 100   | 4       |
| 205    |        |                        |    |    |       |      |                              |      |         |       |         |
| BCA    | Core   | Lab on C               | -  | 04 | 04    | -    | 40                           | -    | 60      | 100   | 4       |
| 206    |        | Programming - II       |    |    |       |      |                              |      |         |       |         |
| BCA    | DSC    | Lab on Web Design      | -  | 04 | 04    | -    | 40                           | -    | 60      | 100   | 4       |
| 207    |        | - II                   |    |    |       |      |                              |      |         |       |         |

Sem III
Total Credits=28 [Theory =16, Practical =12]

| Course     | Course | Subject Name                                                                            | Conta | ct Hou | r/Week | Distribution of Marks for |      |         |      |       | Credits |
|------------|--------|-----------------------------------------------------------------------------------------|-------|--------|--------|---------------------------|------|---------|------|-------|---------|
| Code       | Туре   |                                                                                         |       |        |        |                           | Ex   | aminati | ions |       |         |
|            |        |                                                                                         | Т     | Р      | Total  | Inte                      | rnal | Exte    | rnal | Total |         |
|            |        |                                                                                         |       |        |        | Т                         | Р    | Т       | Р    |       |         |
| BCA<br>301 | Core   | Fundamental Mathematics and Statistics                                                  | 04    | -      | 04     | 40                        | -    | 60      | -    | 100   | 4       |
| BCA<br>302 | Core   | Operating System                                                                        | 04    | -      | 04     | 40                        | -    | 60      | -    | 100   | 4       |
| BCA<br>303 | DSC    | Programming in C++                                                                      | 04    | -      | 04     | 40                        | -    | 60      | -    | 100   | 4       |
| BCA<br>304 | DSC    | Elective I A)Web Development Technology – I  B)Data Analytics – I  C)Python Programming | 04    | -      | 04     | 40                        | -    | 60      | -    | 100   | 4       |
| BCA        | Core   | Lab on Operating                                                                        | _     | 04     | 04     | -                         | 40   | -       | 60   | 100   | 4       |
| 305        |        | System                                                                                  |       |        |        |                           |      |         |      |       |         |
| BCA        | DSC    | Lab on C ++                                                                             | -     | 04     | 04     | -                         | 40   | -       | 60   | 100   | 4       |
| 306        |        | Programming                                                                             |       |        |        |                           |      |         |      |       |         |
| BCA<br>307 | DSC    | Lab on Elective                                                                         | -     | 04     | 04     | -                         | 40   | -       | 60   | 100   | 4       |

307

Sem IV Total Credits=28 [Theory =16, Practical =12]

| Course     | Course | Subject Name                                                                      | Conta | ict Hou    | r/Week | I    |      | tion of l |      | or    | Credits |
|------------|--------|-----------------------------------------------------------------------------------|-------|------------|--------|------|------|-----------|------|-------|---------|
| Code       | Туре   |                                                                                   | Т     | Р          | Total  | Into | rnal | aminati   | rnal | Total | _       |
|            |        |                                                                                   | Į.    | _ <b>F</b> | lotai  | T    | Р    | T         | Р    | Total |         |
| BCA<br>401 | Core   | Software<br>Engineering                                                           | 04    | -          | 04     | 40   | -    | 60        | -    | 100   | 4       |
| BCA<br>402 | Core   | Data Structures                                                                   | 04    | -          | 04     | 40   | -    | 60        | -    | 100   | 4       |
| BCA<br>403 | DSC    | Java Programming                                                                  | 04    | -          | 04     | 40   | -    | 60        | -    | 100   | 4       |
| BCA<br>404 | DSC    | Elective II A)Web Development Technology - II  B)Data Analytics - II C)Artificial | 04    | -          | 04     | 40   | -    | 60        | -    | 100   | 4       |
| BCA<br>305 | Core   | Intelligent Lab on Data Structure                                                 | -     | 04         | 04     | -    | 40   | -         | 60   | 100   | 4       |
| BCA<br>306 | DSC    | Lab on Java Programming                                                           | -     | 04         | 04     | -    | 40   | -         | 60   | 100   | 4       |
| BCA<br>307 | DSC    | Lab on Elective                                                                   | -     | 04         | 04     | -    | 40   | _         | 60   | 100   | 4       |

307

Sem V
Total Credits=28 [Theory =16, Practical =12]

| Course<br>Code | Course<br>Type | Subject Name                                                                                    | Н  | Conta<br>our/W |       | D    |      | tion of<br>aminat |      | for   | Credits |
|----------------|----------------|-------------------------------------------------------------------------------------------------|----|----------------|-------|------|------|-------------------|------|-------|---------|
|                |                |                                                                                                 | Т  | Р              | Total | Inte | rnal | Exte              | rnal | Total |         |
|                |                |                                                                                                 |    |                |       | Т    | Р    | Т                 | Р    |       |         |
| BCA<br>501     | SEC            | Employability<br>Skill                                                                          | 04 | -              | 04    | 40   | -    | 60                | -    | 100   | 4       |
| BCA<br>502     | SEC            | E-Commerce<br>and M-<br>Commerce                                                                | 04 | -              | 04    | 40   | -    | 60                | -    | 100   | 4       |
| BCA<br>503     | DSC            | Cloud<br>Computing<br>Application                                                               | 04 | -              | 04    | 40   | -    | 60                | -    | 100   | 4       |
| BCA<br>504     | DSC            | Elective III  A) Web Development Technology – III  B) Data Analytics – III  C) Machine Learning | 04 | -              | 04    | 40   | -    | 60                | -    | 100   | 4       |
| BCA<br>505     | SEC            | Lab on E-<br>Commerce                                                                           |    | 04             | 04    | -    | 40   | -                 | 60   | 100   | 4       |
| BCA<br>506     | DSC            | Lab on Cloud<br>Computing                                                                       |    | 04             | 04    | -    | 40   | -                 | 60   | 100   | 4       |
| BCA<br>507     | DSC            | Lab based on<br>Elective I                                                                      |    | 04             | 04    | -    | 40   | -                 | 60   | 100   | 4       |

Sem VI

# Total Credits=28 [Theory =16, Practical =12]

| Course     | Course  | Subject Name        | Conta  | act Hou | r/Week  | -            | Distribu | tion of | Marks f  | or      | Credits |
|------------|---------|---------------------|--------|---------|---------|--------------|----------|---------|----------|---------|---------|
| Code       | Туре    | Subject Hume        | 001110 |         | 1, Week | Examinations |          |         | <b>.</b> | Creares |         |
|            |         |                     | Т      | Р       | Total   | Inte         | rnal     | Exte    | rnal     | Total   |         |
|            |         |                     |        |         |         | Т            | Р        | Т       | Р        |         |         |
| BCA        | SEC     | Entrepreneurship    | 04     | -       | 04      | 40           | -        | 60      | -        | 100     | 4       |
| 601        |         | Development         |        |         |         |              |          |         |          |         |         |
| BCA<br>602 | Core    | Cyber Security      | 04     | -       | 04      | 40           | -        | 60      | -        | 100     | 4       |
| BCA        | DSC     | Android Application | 04     | -       | 04      | 40           | -        | 60      | -        | 100     | 4       |
| 603        |         | Development         |        |         |         |              |          |         |          |         |         |
| BCA        | DSC     | Elective IV         | 04     | -       | 04      | 40           | -        | 60      | -        | 100     | 4       |
| 604        | 604     | A) Web              |        |         |         |              |          |         |          |         |         |
|            |         | Development         |        |         |         |              |          |         |          |         |         |
|            |         | Technology – IV     |        |         |         |              |          |         |          |         |         |
|            |         | B) Data Analytics - |        |         |         |              |          |         |          |         |         |
|            |         | IV                  |        |         |         |              |          |         |          |         |         |
|            |         | C) Data Mining      |        |         |         |              |          |         |          |         |         |
| BCA        | Project | Project             |        | 04      | 04      | -            | 40       | -       | 60       | 100     | 4       |
| 605        |         | Development         |        |         |         |              |          |         |          |         |         |
| BCA        | DSC     | Lab on Android      |        | 04      | 04      | -            | 40       | -       | 60       | 100     | 4       |
| 606        |         | Application         |        |         |         |              |          |         |          |         |         |
|            |         | Development         |        |         |         |              |          |         |          |         |         |
| BCA        | DSC     | Lab based on        |        | 04      | 04      | -            | 40       | -       | 60       | 100     | 4       |
| 607        |         | Elective            |        |         |         |              |          |         |          |         |         |

#### Program at a glance

| Name of the Program           | : | Bachelor of Computer Application                             |
|-------------------------------|---|--------------------------------------------------------------|
| Apex body Approval            | : | DTE, KBC NMU                                                 |
| Faculty                       | : | Science and Technology                                       |
| Duration of the program       | : | 3 years (Comprising 6 Semesters)                             |
| Medium of the instruction and | : | English                                                      |
| examination                   |   |                                                              |
| Examination Pattern           | : | 60 % External Assessment + 40 % Internal Assessment          |
| Passing Standards             | : | Separate passing for Internal as well as External Assessment |
|                               |   | (min 40%)                                                    |
| Evaluation mode               | : | CGPA                                                         |
| Total Credits of the program  | : | 168                                                          |

#### **Program Specific Objectives (PSO)**

#### **Objectives:**

- BCA Program strives to create outstanding computer professionals with strong ethical and human values.
- This programme aims to prepare young minds for the challenging opportunities in the IT industry.
- The BCA Program aims at inculcating essential skills like Communication, Entrepreneurship Development & employability Skills as demanded by the global software industry through interactive learning process.
- The objective of the course is to develop skilled manpower in the various areas of software industry and Information Technology.

# **Program Outcome**

- PO1: At the end of the program students understand, analyze and develop computer programs in the areas like Web Design, Database manipulation, Windows & Mobile Application.
- PO2: At the end of the program students understand, object-oriented programming features through various programming languages.
- PO3: At the end of the program students are able to create dynamic, Interactive webpage's using various web technologies.
- PO4: At the end of the program students understand the use of structured query language and its syntax, transactions, database recovery and techniques for query optimization.
- PO5: At the end of the program students are able to work in the IT sector as system engineer, software tester, junior programmer, web developer, system administrator, software developer etc.
- PO6: If chosen particular elective at the end of the program students are able to analyze very large data sets in the context of real world problems using various data analytical tools.
- PO7: If chosen particular elective it will help students to develop in depth understanding of the key technologies in AI, data mining & machine learning.

# Kavayitri Bahinabai Chaudhari North Maharashtra University, Jalgaon Bachelor of Computer Application (BCA)

(W.E.F. June 2022)

| Course Code | Sem. – I                                | Course Code | Sem. – II                              |
|-------------|-----------------------------------------|-------------|----------------------------------------|
| BCA 101     | Fundamentals of Accounting              | BCA 201     | Professional Communication             |
|             | _                                       |             | Skill                                  |
| BCA 102     | Fundamental of Computer                 | BCA 202     | Database Management System             |
| BCA 103     | Programming in C – I                    | BCA 203     | Programming in C – II                  |
| BCA 104     | Web Design – I                          | BCA 204     | Web Design - II                        |
| BCA 105     | Lab on Computer                         | BCA 205     | Lab on DBMS                            |
|             | Fundamental                             |             |                                        |
| BCA 106     | Lab on C Programming – I                | BCA 206     | Lab on C Programming - II              |
| BCA 107     | Lab on Web Design – I                   | BCA 207     | Lab on Web Design – II                 |
|             |                                         |             |                                        |
| Course Code | Sem. – III                              | Course Code | Sem. – IV                              |
| BCA 301     | Fundamental Mathematics and Statistics  | BCA 401     | Software Engineering                   |
| BCA 302     | Operating System                        | BCA 402     | Data Structures                        |
| BCA 303     | Programming in C++                      | BCA 403     | Java Programming                       |
| BCA 304     | A) Web Development                      | BCA 404     | A) Web Development                     |
|             | Technology – I                          |             | Technology - II                        |
|             | B) Data Analytics – I                   |             | B) Data Analytics - I                  |
|             | C) Python Programming                   |             | C) Artificial Intelligent              |
| BCA 305     | Lab on Operating System                 | BCA 405     | Lab on Data Structure                  |
| BCA 306     | Lab on C ++ Programming                 | BCA 406     | Lab on Java Programming                |
| BCA 307     | A) Lab on Web Development               | BCA 407     | A) Lab on Web Development              |
|             | Technology - I                          |             | Technology - II                        |
|             | B) Lab on Data Analytics – I            |             | B) Lab on Data Analytics - I           |
|             | C) Lab on Python                        |             | C) Lab on Artificial Intelligent       |
|             | Programming                             |             |                                        |
|             |                                         |             |                                        |
| Course Code | Sem. – V                                | Course Code | Sem. – VI                              |
| BCA 501     | Employability Skill                     | BCA 601     | Entrepreneurship Development           |
| BCA 502     | E-Commerce and M-Commerce               | BCA 602     | Cyber Security                         |
| BCA 503     | Cloud Computing Application             | BCA 603     | Android Application                    |
|             |                                         |             | Development                            |
| BCA 504     | A) Web Development                      | BCA 604     | A) Web Development                     |
|             | Technology – III                        |             | Technology – IV                        |
|             | B) Data Analytics – III                 |             | B) Data Analytics - IV                 |
|             | C) Machine Learning                     |             | C) Data Mining                         |
| BCA 505     | Lab on E-Commerce                       | BCA 605     | Project                                |
| BCA 506     | Lab on Cloud Computing                  | BCA 606     | Lab on Android Application Development |
| BCA 507     | A) Lab on Web Development               | BCA 607     | A) Lab on Web Development              |
|             | Technology – III                        |             | Technology – IV                        |
|             | B) Lab on Data Analytics - III          |             | B) Lab on Data Analytics - IV          |
|             | C) Lab on Machine Learning Using Python |             | C)Lab on Data Mining                   |
|             | 8 - /                                   | 1           |                                        |

# Semester – I

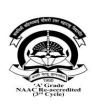

# Kavayitri Bahinabai Chaudhari North Maharashtra University, Jalgaon Faculty of Science and Technology

# **BACHELOR OF COMPUTER APPLICATIONS (BCA)**

BCA 101 - Fundamentals of Accounting W.E.F. 2022-23

[Total Marks: External60 + Internal40 = 100 Marks]

| Semester              | I       | CIE Marks :  | 40 |  |
|-----------------------|---------|--------------|----|--|
| Course Code           | BCA 101 | SEE Marks :  | 60 |  |
| Contact Hours (L.T.P) | 4:0:0   | Exam Hours : | 02 |  |

# **Course Outcomes** – At the end of the course, student will be able to:

- 1. To understand fundamental concepts of financial accounting.
- 2. To understand the basics of cost accounting.
- 3. To maintain and record financial transactions in books of accounts.
- 4. To prepare final accounts of sole proprietary business.
- 5. To prepare Cost Sheet and record the transactions of materials.

# **Unit 1 – Introduction to Accounting :(theory only)**

06L 15 M

- 1.1 Meaning and definition of Financial Accounting.
- 1.2 Objectives and scope of Financial Accounting,
- 1.3 Meaning and use of Book Keeping
- 1.4 Accounting v/s Book Keeping
- 1.5 Advantages and Limitations of Financial Accounting.

# Unit 2 - Basics of Accounting (theory only)

08L 15M

- 2.1 Types of Accounting
- 2.2 Golden Rules of Accounting.
- 2.3 Double entry system in Accounting
- 2.4Terms used in accounting : Debtors, Creditors, Bill Receivable, Bills Payable, Credit Note ,Debit Note ,Petty Cash ,Contra Entry ,Trade Discount ,Cash Discount, Suspense A/c
- 2.5 Users of accounting information

#### Unit 3 –Fundamentals of Book Keeping &

12L 15 M

# **Recording of transactions (Practical Problems)**

- 3.1 Concept and Format of Journal
- 3.2 Recording of transactions in Journal
- 3.3 Meaning and Format of Ledger
- 3.4 Posting of transactions in Ledgers
- 3.5 Rectification of Errors

# **Unit 4 – Preparation of Final Accounts of Sole**

16L 15M

#### **Proprietorship Business (Practical Problems)**

- 4.1 Meaning, Importance & Objectives of Final Accounts
- 4.2 Preparation of Trial Balance
- 4.3 Preparation of Trading A/c., Manufacturing A/c.
- 4.4. Preparation of Profit & Loss A/c.
- 4.5 Preparation of Balance Sheet- Adjustments- Outstanding Expenses, Prepaid Expenses, Accrued

Incomes, Depreciation

# **Unit 5 – Fundamentals of Cost Accounting (Theory and Problem)**

08L 15 M

- 5.1 Cost, Expense, Loss: Meaning
- 5.2 Costing, Cost Accounting
- 5.3 Types of Costs on the basis of various criteria
- 5.4 Advantages and Limitations of Cost Accounting
- 5.5 Difference between Financial Accounting and Cost Accounting
- 5.6 Cost Sheet: Importance and objectives of Cost Sheet
- 5.7 Format of Cost Sheet & Preparation of Cost Sheet(Problem)

# **Unit 6 – Chapter 6 Material Control (Theory and Problem)**

10L 15M

- 6.1 Meaning & Importance of Materials accounting and control
- 6.2 Different Level of Materials & their Calculations :Economic Order Quantity (EOQ), Maximum Level, Minimum Level, Average Level, Reorder Level, Danger Level (**Problems**)
- 6.3 Problems on Preparation of Store ledger under FIFO, LIFO, Simple Average Method (Problems)

#### Exam Pattern -

# **Reference Books -**

- 1. Introduction to Accountancy by T.S. Gerwal, S.C. Gupta- S.Chand Publication- 8'th Edition, (ISBN-108121905699)
- 2. Financial Accounting by Bhushan Kumar Goyal, H.N.Tiwari- International Book House Pvt. Ltd.- First Edition (ISBN-9789381335420)
- 3. Fundamentals of Accounting by Dr. S.N. Maheshwari, Dr.S.K. Maheshwari- Vikas Publishing House (ISBN-139788180544491)
- 4. Accounting for Management by T. Vijaykumar, (2010) Tata McGraw Hill (ISBN-139780070090170)

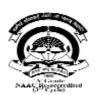

# KavayitriBahinabaiChaudhari North Maharashtra University, Jalgaon Faculty of Science and Technology BACHELOR OF COMPUTER APPLICATIONS (BCA)

# BCA 102-Fundamentals of Computer W.E.F. 2022-23

[Total Marks: External60 + Internal40 = 100 Marks]

| Semester              | I       | CIE Marks :  | 40 |
|-----------------------|---------|--------------|----|
| Course Code           | BCA 102 | SEE Marks :  | 60 |
| Contact Hours (L.T.P) | 4:0:0   | Exam Hours : | 02 |

#### **Course Outcomes** – At the end of the course, student will be able to:

- 1. Acquire the knowledge of fundamentals of Computer and Operating System.
- 2. Develop problem solving skill through algorithms and flowcharts.
- 3. Understand the basics of computer networking and internet.

# **Unit 1 - Computer Fundamentals:**

10L 15 M

History & generation of computer, Block diagram of computer system, Types of computers

Definition- Software, Hardware, Compiler, Interpreter, Characteristics & applications of Computer,

Data Representation: Introduction to Number system: decimal, binary, octal and hexadecimal,

Conversion in Number System, Character representation: ASCII

# Unit 2 -Procedural Programming Paradigms and Platforms

10L 15M

Definition - Algorithm, Flowchart, Flowchart symbols, Examples for constructing algorithm and flowchart for simple programs (Minimum 5), computer programming platforms (Hardware, software, server and cloud based)

#### Unit 3 -Operating System

10L 15 M

Definition, Need and Function of an operating system,

Types of operating system, Comparative study of various operating systems (DOS, Linux and Windows)

# Unit 4 - Memory Management Concept

10L 15M

Types of Memory Primary– RAM, ROM, PROM, EPROM,

Secondary- Magnetic Disk, Hard Disk and CD

Definitions and Concept - Paging, Segmentation, Deadlock

#### Unit 5 - Networking and Internet

10L 15 M

What is Computer network? Types of Networks: LAN, MAN, WAN, Topologies: Star, Tree, Bus, Ring, Mesh, Fully Connected, Wireless Networks, Working of Internet, Use of Internet, Applications of Internet, Study of Web Browsers, Search Engines, Creating an E-mail Account, Sending & Receiving E-mail (with attachment).

#### Unit 6 -Office Automation

10L 15M

Basic Concepts, MS-Word- demonstration of text formatting, tables, shapes, smart-arts, charts, Spreadsheets- Functions- (Aggregate function), Macros. Presentation Tool Design Slides (using Text, images, charts, clipart), Slide Animation, Template and theme creation

#### Exam Pattern -

# Reference Books -

V.RajaRaman, "Fundamentalsofcomputer" (PHIPublication) *ISBN* 10:8120340116
RogerHuntandJohnShelley, "Computerandcommonsense" (PHIPublication) *ISBN* 10:0131646737
AndrewS.Tanenbaum, "ComputerNetworks" – FourthEdition. *ISBN number* 0130661023 Hurwitz
Judith S. and Daniel Kirsch, "Cloud Computing for Dummies". ISBN
GodboleAchyut and KahateAtul, "Web Technologies: TCP/IP, Web/ Java Programming, and Cloud
Computing, ", 3e Tata McGraw-Hill Education ISBN: 9332900914, 9789332900912.

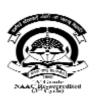

# Kavayitri Bahinabai Chaudhari North Maharashtra University, Jalgaon Faculty of Science and Technology BACHELOR OF COMPUTER APPLICATIONS (BCA)

# BCA 103 - Programming in C - I

W.E.F. 2022-23

[Total Marks: External60 + Internal40 = 100 Marks]

| Semester              | I       | CIE Marks :  | 40 |
|-----------------------|---------|--------------|----|
| Course Code           | BCA 103 | SEE Marks :  | 60 |
| Contact Hours (L.T.P) | 4:0:0   | Exam Hours : | 02 |

# **Course Outcomes** – At the end of the course, student will be able to:

- 1. Understand the basic concepts of C Programming for problem-solving and Illustrate the C data types, syntax and constructs.
- 2. Illustrate C for decision making, branching and looping statements
- 3. Understand the concept of Array and Strings to solve different problems.

# Unit 1 - Preliminary Concepts

10L 15 M

- Historyof 'C'Programminglanguage
- ApplicationsandFeatures
- Concept of Structured Programming
- StructureofC-program
- Compilation, Execution and Debugging of C-program, Types of Errors
- Introduction to IDE, Types of IDEs: Turbo C++, Textpad, DevCPP, Code block etc

# Unit 2 -Basicsof 'C'Program

10L 15M

- C character set, Tokens :identifiers, keywords, Constants, Strings, Special Symbols and Operators
- Variables, Data types and Qualifiers, Assignment statement, Comments
- Input Output Statements (Standard and formatted)
- Introduction and features of 'C' preprocessor Directives: #define, File inclusion (#include)

# Unit 3 - OperatorsandExpression10L 15 M

- Operators Arithmetic, Relational, Logical, Assignment, Increment-Decrement, Conditional Operator, Bitwise, Special Operator(Comma, sizeof), Operator hierarchy & associativity
- Type Conversion implicit and explicit

#### **Unit 4 – Control Statements**

10L 15M

- If Statement, if-else Statement, nested if-else Statement, else-if ladder, Switch Statement
- Break, continue and goto statements
- Looping Concepts: While, do-while, for loop Nested loops Concept

# Unit 5 – Arrays and Strings

10L 15 M

- Definition: Array: declaration and Initialization
- Types of array(One Dimensional and Multidimensional)
- Advantages and disadvantages of array
- Applications of array
- Strings, Standard library string function: strlen(), strcpy(), strcat(), strcmp() etc.

# **Unit 6 - C Libraries**

10L 15M

• Introduction to C Programming Libraries: stdio.h, conio.h, stdlib.h, math.h, graphics.h, time.h,

ctype.h

- Math.h- abs (), sqrt( ), pow( ), ceil( ), floor( )
- Time.h getdate(),clock(),time(),difftime()
- Ctype.h-islower(),isupper(), isalnum(), isdigit()
- Stdlib.h exit(),random()

# Exam Pattern -

# Reference Books -

- Denis Ritchie. "C" Programming Prentice Hall Software Series- ISBN. 10 9 8 7
- Yashwant P. Kanetkar ANSI C ,BPB publication. ISBN: 9788183333245
- Byron Gottfried Programming with C –Tata McGRAW-Hill ISBN-10: 0070145903
- Yashwant P. Kanetkar -Understanding pointers in "C" -BPB publication. ISBN-13: 978-8176563581
- E.Balguruswami -Programming in ANSI- C- Tata McGRAW-Hill- ISBN-10: 933921966X
- Mike McGrath C programming in easy step Wiley publication ISBN-10: 1840785446

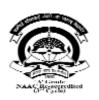

# Kavayitri Bahinabai Chaudhari North Maharashtra University, Jalgaon Faculty of Science and Technology BACHELOR OF COMPUTER APPLICATIONS (BCA)

BCA 104 - Web Design - I W.E.F. 2022-23

[Total Marks: External60 + Internal40 = 100 Marks]

| Semester              | I       | CIE Marks :  | 40 |
|-----------------------|---------|--------------|----|
| Course Code           | BCA 104 | SEE Marks :  | 60 |
| Contact Hours (L.T.P) | 4:0:0   | Exam Hours : | 02 |

# **Course Outcomes** – At the end of the course, student will be able to:

- 4. Acquainted with elements, Tags and basic structure of HTML files.
- 5. Up skills the knowledge of basic and advanced web designing.
- 6. Students were implement effective use of List and Tables.
- 7. Students were implement effective web page navigation.
- 8. Students were capable to design web page layout
- 9. Students were understood and implement use of style sheet.

#### Unit 1 -Introduction to Web

10L 15 M

Introduction to Internet, Advantages of Internet, Working of Internet, World Wide Web (WWW), Hypertext Transfer Protocol (HTTP), Universal Resource Locator (URL), Introduction to Web Browser and Web server, Introduction to Web page, Static and Dynamic Web page,

#### Unit 2 - Fundamentals of HTML

10L 15M

Introduction to HTML, Basic structure of HTML document, Formatting Text, Font Tags and Attributes, Headings Tags, Image Tag and Attributes, Background Color and Background Images, Inserting Audio and Video Files, Marquee Tag and Attributes

# Unit 3 - List, Hyper link and Table

10L 15 M

List Tag - Ordered List, Unordered List, Definition List, Introduction to Hyperlink, Internal and External Hyperlink, Image Link, Table Tags & Attributes, Cell Spacing, Cell Padding, Row Span, Col Span

# Unit 4 - Frame, Frameset and Form

10L 15M

Frame, Frameset, Creating Framesets, Target Frameset, Form Tag and Attributes, Form Elements - Textbox, Text Area, List Box, Radio Button, Checkbox, Submit and Reset Button

# **Unit 5 - Introduction to CSS**

10L 15 M

Basic of CSS, Advantages of CSS, Role of CSS in Web Designing, CSS Structure and Syntax, Internal

CSS, Inline CSS, External CSS, Font Properties of CSS

# Unit 6 - CSS Selectors 10L 15M

Selectors and declarations, Element Selector, Class Selector, ID Selector, Child Selector, Universal Selector, Group Selector

# Exam Pattern -

# **Reference Books -**

Textbook of Web Designing By Joel Sklar, Cengage Learning Publication 2009
Web designing in Nut Shell (Desktop Quick Reference) by Jennifer Niederst Publication – O'Reilly publication

Designing web navigation by James Kalbach Publication – O'Reilly publication Textbook of Web Designing By Joel Sklar, Cengage Learning Publication 2009 ISBN, 1423901940

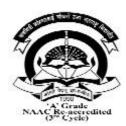

# Kavayitri Bahinabai Chaudhari North Maharashtra University, Jalgaon Faculty of Science and Technology BACHELOR OF COMPUTER APPLICATIONS (BCA) BCA 105 - Lab on Computer Fundamental

W.E.F. 2022-23

# [Total Marks: External60 + Internal40 = 100 Marks]

| Semester              | I       | CIE Marks :  | 40 |
|-----------------------|---------|--------------|----|
| Course Code           | BCA 105 | SEE Marks :  | 60 |
| Contact Hours (L.T.P) | 4:0:0   | Exam Hours : | 03 |

# **Course Outcomes** – At the end of the course, student will be able to:

- 1. Students can able to understand the installation of operating system.
- 2. Students can understand basic DOS command, and different browser.
- 3. Student understand different platforms, Internet, mails, tables
- 4. Students can learn text formatting and table formatting.
- 5. Students capable to design power point presentation, tables, shapes, smart arts and

# charts

- 1. Installation of Operating System (Linux and Windows).
- 2. Run different commands of MS DOS CD, DIR, COPY, REN, CLS, MD, RD, etc.
- 3. Study different web Browsers- Internet Explorer, Fire fox, downloading of files
- 4. Connect the Internet- open any website of your choice and download the WebPages.
- 5. Study different platforms Hardware, Software, Server and Cloud.
- 6. Create your E-Mail ID on any free E-Mail Server.
- 7. Login through your E-Mail ID and do the following:
  - a. Read your mail
  - b. Compose a new Mail
  - c. Send the Mail to one person
  - d. Send the same Mail to various persons
  - e. Forward the Mail
  - f. Delete the Mail
  - g. Send file as attachment
- 8. Create and demonstrate of text formatting, tables, shapes, smart-arts, charts.
- 9. Create a spreadsheet which will demonstrate use of aggregate function.
- 10. Create and demonstrate power point presentation with animation

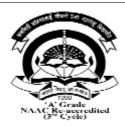

# Kavayitri Bahinabai Chaudhari North Maharashtra University, Jalgaon Faculty of Science and Technology BACHELOR OF COMPUTER APPLICATIONS (BCA) BCA 106 - Practical on Web Design - I

W.E.F. 2022-23 [Total Marks: External60 + Internal40 =100 Marks]

| Semester              | I       | CIE Marks :  | 40 |
|-----------------------|---------|--------------|----|
| Course Code           | BCA 106 | SEE Marks :  | 60 |
| Contact Hours (L.T.P) | 4:0:0   | Exam Hours : | 03 |

# **Course Outcomes** – At the end of the course, student will be able to:

- 1. Students were able to design consistent look and feel web pages.
- 2. Students were capable to use multimedia in web page.
- 3. Students were implement effective web page navigation.
- 4. Students were capable to design web page layout
- 5. Students were implement use of style sheet.

- 1. Create web page using basic HTML tags.
- 2. Create web page using Different Formatting tag.
- 3. Create Web page with different Images.
- 4. Create web page using Marquee Tag
- 5. Create a web page using different List tag.
- 6. Create web page using Anchor Tag (Internal Link and External Link)
- 7. Create web page to design time table of your college using Table tag.
- 8. Create web page inserting audio and video files.
- 9. Design a web page using Frames and Frameset Tag.
- 10. Design webpage of College Admission Form.
- 11. Design a web page using Inline and Internal CSS
- 12. Demonstrate the use of External CSS
- 13. Create web page to set background color using CSS.

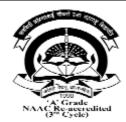

# Kavayitri Bahinabai Chaudhari North Maharashtra University, Jalgaon Faculty of Science and Technology BACHELOR OF COMPUTER APPLICATIONS (BCA)

# BCA 107-Lab on C Programming W.E.F. 2022-23

[Total Marks: External60 + Internal40 =100 Marks]

| Semester              | I       | CIE Marks :  | 40 |
|-----------------------|---------|--------------|----|
| Course Code           | BCA 107 | SEE Marks :  | 60 |
| Contact Hours (L.T.P) | 4:0:0   | Exam Hours : | 03 |

# **Course Outcomes** – At the end of the course, student will be able to:

- 1. Students understand the input output functions.
- 2. Students can understand the use of various operator.
- 3. Students can understand the use of control statements.
- 4. Students can design the various expressions in C
- 5. Students can understand the array and its type.

- 1. Write a program using standard Input and Output Statements.
- 2. Write a program using formatted input output statements also study various format String and Escape sequence characters.
- 3. Write a program to illustrate various operators like arithmetic, relational, logical, Conditional etc.
- 4. Write a program to illustrate various control statements (if, if-else, nested if-else, switch)
- 5. Write a program to check whether the number is palindrome or not.
- 6. Write a program to check whether the number is Armstrong or not.
- 7. Write a program to generate Fibonacci series up to given term.
- 8. Write a program to find factorial of given number.
- 9. Write a program for print the table of 1 to 5 using nested loop.
- 10. Write a program to check whether the string is palindrome or not.
- 11. Write a program to demonstrate concept of array.
  - i) One dimensional
    - ii) Two dimensional
- 12. Write a program to demonstrate various standard library functions.

# Semester – II

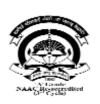

# Kavayitri Bahinabai Chaudhari North Maharashtra University, Jalgaon Faculty of Science and Technology

# **BACHELOR OF COMPUTER APPLICATIONS (BCA)**

BCA 201 –Professional Communication W.E.F. 2022-23

[Total Marks: External60 + Internal40 = 100 Marks]

| Semester              | I       | CIE Marks :  | 40 |  |
|-----------------------|---------|--------------|----|--|
| Course Code           | BCA 201 | SEE Marks :  | 60 |  |
| Contact Hours (L.T.P) | 4:0:0   | Exam Hours : | 02 |  |

# **Course Outcomes** – At the end of the course, student will be able to:

- 1. To develop his verbal and non verbal communication ability
- 2. To communicate with people effectively and confidently.
- 3. To draft effective business correspondence documents.
- 4. To make and present well designed and informative presentations

#### Unit 1 – Introduction to Communication

06L 15 M

- 1.1. Introduction
- 1.2. Meaning
- 1.3. Definition
- 1.4. Process, importance.
- 1.5. Principles of effective communication
- 1.6. Scope of Business communication Internal & External
- 1.7. Barriers to Communication, Overcoming the barriers

#### **Unit 2 - Listening Skills**

08L 15M

- 2.1. Types of Listening ( theory /definition )
- 2.2. Tips for Effective Listening
- 2.3. Academic Listening- (lecturing)
- 2.4. Listening to Talks and Presentations
- 2.5. Listening to Announcements- (railway/ bus stations/ airport / stadium announcement etc.)
- 2.6. Listening to Radio and Television

# Unit 3 -Oral Communication & Presentation Skills

12L 15 M

- 3.1 Need for Dialogue and Conversation Skills
- 3.2 Skills need for Dialogue
- 3.3 Clear & pleasant Speech
- 3.4 Speakers Appearance and Personality
- 3.5 Preparing text and visual material for presentation
- 3.6.Use of ICT tools for communication and presentation

Unit 4 –Soft Skills 16L 15M

4.1. Empathy

(Understanding of someone else's point of view) 4.2. Intrapersonal skills

- 4.3. Interpersonal skills
- 4.4. Problem solving
- 4.5. Reflective thinking, Critical thinking
- 4.6. Negotiation skills

#### Unit 5 -Basics of English

08L 15 M

- 5.1 Parts of Speech- Noun, Pronoun, Verb, Adjectives, Adverb, Conjunction, Preposition, Interjection
- 5.2 Tenses in a Nutshell -For proper sentence construction.
- 5.3 Punctuation: Commas, Semi-colons, colons, Hyphens & Dashes, Apostrophes
- 5.4 Vocabulary Building -; Antonyms and Synonyms; Prefixes and Suffixes

# Unit 6 - Written Communication

10L 15M

- 6.1 Letter writing, Essentials of Good Business letters
- 6.2 Types of letters: Types of Application Letters- Application for Job, Application for Leave.
- 6.3. Preparing Resume for Job
- 6.4 Email drafting and Etiquettes
- 6.5. Preparing agenda and writing minutes of meetings

#### Exam Pattern -

#### Reference Books -

- 1. Business Communication by Urmila Rai &S.M. Rai, Ninth Revised Edition (2010) (ISBN-83-8318-438-3) Himalaya Publishing House
- 2. Effective Business Communication by Asha Kaul, Second Edition (2015) (ISBN-789390464777)
- 3. THI Learning Pvt. Ltd., Business Communication by K.K. Sinha, Galgotia (2003)(ISBN-81-85989-36-2)
- 4. Business Communication by M. Balasubramanyam, (2003) (ISBN-13-9788-176-639118), Kalyani Publications

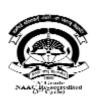

# Kavayitri Bahinabai Chaudhari North Maharashtra University, Jalgaon Faculty of Science and Technology

# **BACHELOR OF COMPUTER APPLICATIONS (BCA)**

BCA 202–Database Management System W.E.F. 2022-23

[Total Marks: External60 + Internal40 = 100 Marks]

| Semester              | I       | CIE Marks :  | 40 |
|-----------------------|---------|--------------|----|
| Course Code           | BCA 202 | SEE Marks :  | 60 |
| Contact Hours (L.T.P) | 4:0:0   | Exam Hours : | 02 |

# **Course Outcomes** – At the end of the course, student will be able to:

- 1. Introduction to the basic concepts of database management systems.
- 2. Learning to design databases using ER modeling.
- 3. Learning to apply integrity constraints.
- 4. To understand and demonstrate database schema.
- 5. Understand and demonstrate Relational databases, SQL.

Unit 1 – Basics: 10L 5 M

What is Data?, What is Information?, What is Data management?, What is Optimization?,

Preprocessing of Data, Importance of Data Quality, Introduction to DBMS softwares

# **Unit 2 - Database Systems:**

10L 10M

Introduction of File Processing System, Introduction of DBMS, Difference between File processing system & DBMS, Applications of DBMS, View of data, Database Languages, Database Users

**Unit 3 –Data Models:** 

10L 10 M

Relational Model, Network Model, Hierarchical Model, Entity Relationship Model.

#### **Unit 4 – Integrity Constraints:**

10L 10M

Primary Key, Foreign Key, Candidate Key, Super Key, Null, Default, Not Null, Check constraint, Entity Integrity, Referential Integrity

# Unit 5 – Relational Database Design:

08L 15 M

Normalization, Normal Form: 1 NF, 2 NF, 3 NF, BCNF

# Unit 6 – Structured Query Language (SQL):

10L 15M

Introduction to SQL, Data types, Operators, Working with tables, Introduction to DML, TCL, DDL, DCL, Functions: Numeric Function, Character Function, Date Function, Conversion Function, Group Functions. Sub Queries, view, Sequence, Set Operators, Joins, Inner joins, Equi, Non Equi, Self-join & Outer Joins.

#### Exam Pattern -

#### Reference Books -

- Database System Concepts: Abraham Silberschatz, Henry F. Korth& S. Sudarshan, McGrawHill ISBN 978-0-07-352332-3
- Introduction to Database Management Systems, by AtulKahate (Pearson Education) ISBN 9788131700785
- Oracle PL/SQL by Example, Rosenweig, Pearson Education ISBN 10: 0133796787

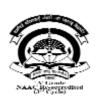

# Kavayitri Bahinabai Chaudhari North Maharashtra University, Jalgaon Faculty of Science and Technology

# **BACHELOR OF COMPUTER APPLICATIONS (BCA)**

BCA 203–Programming in C – II W.E.F. 2022-23

[Total Marks: External60 + Internal40 = 100 Marks]

| Semester              | I       | CIE Marks :  | 40 |
|-----------------------|---------|--------------|----|
| Course Code           | BCA 203 | SEE Marks :  | 60 |
| Contact Hours (L.T.P) | 4:0:0   | Exam Hours : | 02 |

# **Course Outcomes** – At the end of the course, student will be able to:

- 1. Apply the concepts of Function modules, its usage
- 2. Apply the concepts of memory allocation using Pointers
- 3. Understand the concepts of structures and unions: declaration, initialization and implementation.
- 4. Learn to draw different graphics objects.
- 5. Learn to store and apply the data using files.

**Unit 1 – Function:** 10 L 12M

- Definition, Need of Function, prototype, passing parameters(Call by value and Call by reference)
- Scope of variable
- Functionwithreturnand Functionwithargument
- Recursion
- Storageclasses

# Unit 2 –Pointers: 14L 10M

- Introduction: Defination and uses
- Declaration and Initialization
- Operations on Pointers: Pointer Arithmetic, Array of Pointer, Function and Pointer, Pointer to pointer
- Dynamic memory allocation(malloc(),calloc(),realloc() and releasing dynamically allocated memory(free(),flush()).

#### **Unit 3 –Structure and Union:**

12L 12 M

- Introduction. Declaration and accessing of structure and union
- Need of structure and union, Difference between structure and union
- Nested structure
- Array of structure

# Unit 4 – Graphics

12L 12M

- Introduction to Graphics in C
- Graphics functions: Initgraph(), putpixel(),closegraph(),outtextxy(), setcolor(),line(),circle(),rectangle(),ellipse(),arc(), bar()

#### Unit 5 – File Handling in C:

12L 12M

- Concept of files, records, field
- File Processing-fopen(), fclose(),fprintf(),fscanf(),getc(), putc(),getw(),putw() etc.
- Various mode of file opening and closing files.
- Command line arguments

#### Exam Pattern -

# Reference Books -

- Denis Ritchie. "C" Programming Prentice Hall Software Series- ISBN. 10 9 8 7
- Yashwant P. Kanetkar ANSI C ,BPB publication. ISBN: 9788183333245
- Byron Gottfried Programming with C –Tata McGRAW-Hill ISBN-10: 0070145903
- Yashwant P. Kanetkar -Understanding pointers in "C" -BPB publication. ISBN-13: 978-8176563581
- E.Balguruswami -Programming in ANSI- C- Tata McGRAW-Hill- ISBN-10: 933921966X
- Mike McGrath C programming in easy step Wiley publication ISBN-10: 1840785446

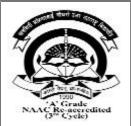

# Kavayitri Bahinabai Chaudhari North Maharashtra University, Jalgaon Faculty of Science and Technology BACHELOR OF COMPUTER APPLICATIONS (BCA) BCA 204-Web Design - II

W.E.F. 2022-23

[Total Marks: External60 + Internal40 = 100 Marks]

| Semester              | II      | CIE Marks :  | 40 |
|-----------------------|---------|--------------|----|
| Course Code           | BCA 204 | SEE Marks :  | 60 |
| Contact Hours (L.T.P) | 4:0:0   | Exam Hours : | 02 |

# **Course Outcomes** – At the end of the course, student will be able to:

- 1. Student were able to embed JavaScript in web page
- 2. Students successfully added interactivity in web page
- 3. Students were applied validation on web form
- 4. Students were implemented different events.
- 5. Students were familiar with bootstrap framework.

# Unit 1 -Introduction to Web Site Development & Java Script

10L 15M

Web Site Development, Web Site Development Phases, Web Site Authoring tools, Web Site Development Model (RAD), Meaning of Scripting Language, Types of Scripting Language-JavaScript, VBScript, ASP, PHP, Differences between Client-Side & Server-Side Scripting, Introduction to Java Script, Advantages of JavaScript, Limitation of JavaScript

# Unit 2 -Working with JavaScript

10L 15M

Embed JavaScript into HTML, Data Types, Creating Variable , Operators & Expressions, JavaScript Comments

#### Unit 3 - JavaScript Interactivity

10L 15M

Introduction to Function, Working with Function, Calling function, Built-in String function, Condition Checking-if-else statement, Switch Case Statement, Looping Statements - for LoopWhile Loop

# **Unit 4 - Dialog Box and Events**

10L 15M

Dialog Boxes - Alert Dialog Box, Confirm Dialog Box, Prompt Dialog Box, JavaScript Events - onclick, onmouseover, onmouseout, onkeypress, onkeydown, onkeyup,onfocus, onload,onunload,onblur, onsubmit

# Unit 5 - JavaScript Objects

10L 15M

Array Object, Date Object, Math Object, Form Object

# Unit 6 - Bootstrap and Responsive Design

10L 15M

Introduction to Bootstrap, Creating simple page, Layout of Bootstrap, Grid System, Bootstrap components – Buttons, Horizontal Naves, Dropdown,

# Exam Pattern -

•

# **Reference Books -**

The ABC's of Java Script by Lee Purcell Mary Jane Mara, BPB Publication .ISBN: 8170298261.

The Complete Reference – Web Design, Thomas A. Powell, TMH, ISBN 0-07-041186. How to become webmaster in 14 days, James L Mohler, Techmedia ISBN 1575211696.

HTML, DHTML, JavaScript, Perl & CGI by Ivan Bayross, BPB Publishing ... ISBN: 8176562742

Web References: www.w3c.org, www.sybex.com ISBN 0-07-041186

Web Enabled Commercial Application Development using HTML, DHTML, Java Script, PERL ISBN 13: 9788183330084.

Bootstrap 4 Quick Start: Responsive Web Design and Development Basics for Beginners (Bootstrap 4 Tutorial Book 1)Jacob Lett

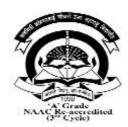

# Kavayitri Bahinabai Chaudhari North Maharashtra University, Jalgaon Faculty of Science and Technology BACHELOR OF COMPUTER APPLICATIONS (BCA) BCA 205 - Lab on DBMS

W.E.F. 2022-23

# [Total Marks: External60 + Internal40 = 100 Marks]

| Semester              | I       | CIE Marks :  | 40 |
|-----------------------|---------|--------------|----|
| Course Code           | BCA 205 | SEE Marks :  | 60 |
| Contact Hours (L.T.P) | 4:0:0   | Exam Hours : | 03 |

# **Course Outcomes** – At the end of the course, student will be able to:

- 1. Students can able to create the database.
- 2. Students can understand basic database commands.
- 3. Students can understand constraint.
- 4. Students capable to design SQL using different clause.

# **Assignments:**

- 1. Demonstration of creating database
- 2. Create table insert 10 records in it.
- 3. Demonstrate to INSERT, UPDATE, and DELETE Records in Table.
- 4. Demonstrate to SELECT with clauses
- 5. Demonstrate to Alter Table (Add Column, Delete Column, Rename, Modify Column
- 6. Demonstrate integrity constraints.

PRIMARY KEY,

FOREIGN KEY

**CHECK** 

NOT NULL

**DEFAULT** 

- 7. Demonstrate use of operators.
- 8. Query based on operators and joins Simple and nested query
- 9. Write down SQL by using i. WHERE Clause ii. GROUP BY ii. HAVING CLAUSE 10.

Write down SQL by using i. Aggregate functions ii. Date functions iii. String functions

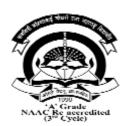

# Kavayitri Bahinabai Chaudhari North Maharashtra University, Jalgaon Faculty of Science and Technology BACHELOR OF COMPUTER APPLICATIONS (BCA) BCA 206-Lab On C Programming - II W.E.F. 2022-23

[Total Marks: External60 + Internal40 = 100 Marks]

| Semester              | II      | CIE Marks :  | 40 |
|-----------------------|---------|--------------|----|
| Course Code           | BCA 206 | SEE Marks :  | 60 |
| Contact Hours (L.T.P) | 4:0:0   | Exam Hours : | 03 |

# Course Outcomes -

# At the end of the course, student will be able to:

- 1. Student were able to understand the concept of Function techniques
- 2. Students were able to understand the storage classes
- 3. Students were able to understand pointer and its uses.
- 4. Students were able to design the basic graphics objects
- -5. Students were understand the operations on file and command line argument.

- 1. Write a program to illustrate concept of function using call by value.
- 2. Write a program to illustrate concept of function using call by reference.
- 3. Write a program to illustrate concept of recursion.
- 4. Write a program to demonstrate extern, static variables.
- 5. Write a program to demonstrate pointers to arrays.
- 6. Write a program to demonstrate pointers to function.
- 7. Write a program to pointers to pointer.
- 8. Write a program to demonstrate structure.
- 9. Write a program to demonstrate union.
- 10. Write a program to demonstrate various graphics function.
- 11. Write a program to implement read and write operations on file.
- 12. Write a program to demonstrate command line arguments

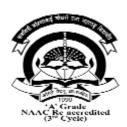

# Kavayitri Bahinabai Chaudhari North Maharashtra University, Jalgaon Faculty of Science and Technology BACHELOR OF COMPUTER APPLICATIONS (BCA) BCA 207-Lab on OnWeb Design - II

W.E.F. 2022-23 [Total Marks: External60 + Internal40 =100 Marks]

| Semester              | II      | CIE Marks :  | 40 |
|-----------------------|---------|--------------|----|
| Course Code           | BCA 207 | SEE Marks :  | 60 |
| Contact Hours (L.T.P) | 4:0:0   | Exam Hours : | 03 |

# Course Outcomes -

# At the end of the course, student will be able to:

- 1. Student were able to develop web page using JavaScript
- 2. Students successfully added interactivity features in web page
- 3. Students were implemented validation on web form
- 4. Students were implemented different events.
- 5. Students were familiar with bootstrap framework.

- 1: Write a program to embed JavaScript into HTML.
- 2: Write a JavaScript code to demonstrate Conditional Statements
- 3: Write a JavaScript code to demonstrate Looping Statements
- 4: Write JavaScript code to demonstrate different string functions.
- 5: Write JavaScript code to demonstrate onblur, onfocus, onload, onsubmit.
- 6: Write JavaScript code to demonstrate onkeypress, onmouseover, onmouseout.
- 7: Write a program to perform addition of two numbers using web form.
- 8: Create a HTML page to demonstrate Date object using JavaScript.
- 9: Write JavaScript code to demonstrate use of Dialog Boxes.
- 10: Write a JavaScript to apply form validation not null, number, string etc.
- 11: Create simple registration form using Bootstrap.
- 12: Create Mini Website